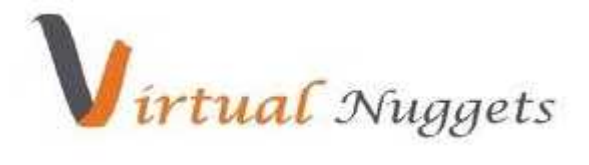

**www.VirtualNuggets.com** Training@VirtualNuggets.com India +91-8885560202 ; +91-40-64540202 USA +1-707-666-8949

# **Course Overview:**

TIBCO ActiveMatrix BusinessWorks (BW) is TIBCO's enterprise platform for implementing world-class integration solutions.TIBCO has been market leader in MIDDLEWARE Solutions. In this Training, participants acquire key skills needed to solve integration challenges using this platform. Each session would be containing theoretical session and LAB thereafter. Once the TIBCO ActiveMatrix BusinessWorks Training is over participant would be able to build, deploy, monitor complex solutions in TIBCO.

#### **Course Contents:-**

#### **Topic -1**

Introduction to EAI concepts Introduction to TIBCO TIBCO in Middleware Installation of TIBCO Product Stack TIBCO Runtime Agent (TRA) Introduction to TIBCO Designer

#### **Topic -2**

Getting started with TIBCO Designer Overview of Tester Utility Creation of sample process. Global Variables Concept of starter process.

#### **Topic -3**

Intercommunication of Process(Receive and Notify) Shared Variables and Job Shared Variables JDBC Palettes File Palettes

# **Topic -4**

HTTP Pallete XML Activities Pallete Mail Palette

# **Topic -5**

Java Pallete

**Online Training | Corporate Training | Web-Development | Software-Development |SEO Services**

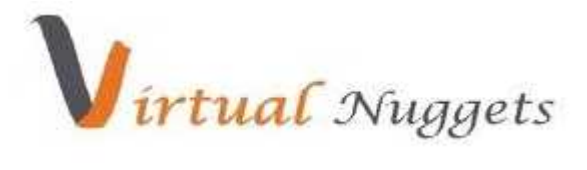

**www.VirtualNuggets.com** Training@VirtualNuggets.com India +91-8885560202 ; +91-40-64540202 USA +1-707-666-8949

Rendezvous Pallete. Error Handling and Logging.

# **Topic -6**

Parse Palette Groups Library Builder Alias Library.

# **Topic -7**

Creation of WSDL Creation of Concrete WSDL through Abstract WSDL. Making Web Service through SOAP Pallete.

# **Topic -8**

Service Pallete Topic -9 Complex Transformation in BW Best Practices followed in TIBCO BW.

#### **Topic -10**

Introduction to JMS. Overview of EMS. Topics and queues Creation of Topic and Queues through EMS Administration Utility.

# **Topic -11**

Bridging Topics Persistence and non persistence Durable / Non-Durable JMS Palettes.

# **Topic -12**

Overview of Adapters Publication and Subscription Service Working of Database Adapter.

**Online Training | Corporate Training | Web-Development | Software-Development |SEO Services**

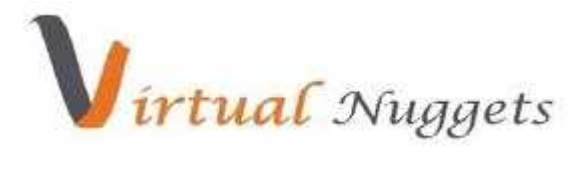

**www.VirtualNuggets.com** Training@VirtualNuggets.com India +91-8885560202 ; +91-40-64540202 USA +1-707-666-8949

# **Topic -13**

Overview of Adapters Publication and Subscription Service Concept of Ledger Files. Working of Database Adapter/File Adapter.

# **Topic -14**

Overview of TIBCO Administrator Creation of Domain Creating User and Roles. Granting Roles to User.

# **Topic -15**

Creation of EAR Files Deploy into Domain Start and Stop Applications. Monitoring Applications.